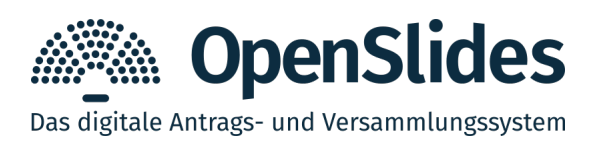

## **OpenSlides 3.4 steigert Interaktion für virtuelle Veranstaltungen**

OpenSlides, das etablierte digitale Versammlungssystem, ist nach zehn Monaten Entwicklungszeit in der Version 3.4 erschienen. Die Software kann auf openslides.com in einer Online-Demo ausprobiert werden.

OpenSlides 3.4 bringt mit den Neuerungen Online-Versammlungen auf ein neues Level und ermöglicht deutlich mehr Interaktivität für virtuelle oder hybride Veranstaltungsformate:

Fehlende Feedbackmöglichkeiten sind die größten Kritikpunkte bei herkömmlichen virtuellen Livestream-Veranstaltungen. Die neue **Chatfunktion** in OpenSlides ermöglicht den Teilnehmenden in Gruppenräumen miteinander zu kommunizieren und fördert so den notwendigen Austausch. Durch einen **virtuellen Applaus** lässt sich die Zustimmung aus dem Plenum nun in Echtzeit erfassen und visualisieren.

Wortmeldungen können jetzt als **Für- oder Gegenrede** gekennzeichnet werden. Um den Ablauf von digital eingereichten Geschäftsordnungsanträgen zu beschleunigen, können die Antragstellenden außerdem ihr Anliegen mit einem kurzen Kommentar auf der Redeliste für alle sichtbar machen.

Für die Integration eines Livestreams unterstützt OpenSlides nun mit YouTube und Nanocosmos zwei externe Streaminganbieter, die es schaffen **extrem niedrige Latenzen** (von ca. 1s) anzubieten. Teilnehmende, die den Livestream verfolgen, können damit nahezu in Echtzeit auf die Geschehnisse der Veranstaltung reagieren und sich z.B. auf die Redeliste setzen oder GO-Anträge stellen.

Um **geheime elektronische Wahlen** satzungskonform und rechtssicher umsetzen zu können, muss sichergestellt werden, dass jede/r Stimmberechtigte nur einmal abstimmen darf. Es darf an keiner Stelle gespeichert werden, *wie* jemand abgestimmt hat. Dazu werden in OpenSlides 3.4 nun für jeden Wahlgang zwei separate Listen nachvollziehbar für alle Teilnehmende angezeigt: Die Liste der Stimmberechtigten sowie die Liste der *anonymisierten* Einzelstimmen. – Um geheime Wahlen rechtswirksam einsetzen zu können, sind außerdem organisatorische Maßnahmen notwendig, um einen datenschutzkonformen und sicheren Betrieb von OpenSlides zu gewährleisten. Die Intevation GmbH stellt als Hersteller von OpenSlides unter openslides.com ein solches zuverlässiges Software-as-a-Service-Angebot ihren Kunden bereit. Ein zugehöriges Rechtsgutachten [1] bescheinigt dies.

[1] [https://files.openslides.org/docs/Gutachten\\_Geheime-Wahlen-mit-OpenSlides3\\_20210325.pdf](https://files.openslides.org/docs/Gutachten_Geheime-Wahlen-mit-OpenSlides3_20210325.pdf) 

**Ansprechpartner:** Emanuel Schütze Intevation GmbH · Servicedienstleister für OpenSlides Neuer Graben 17 · 49074 Osnabrück E-Mail: emanuel.schuetze@openslides.com · Telefon: 0541 335 085-0

## **OpenSlides 3.4: Die wichtigsten Neuerungen**

- $\mathcal V$  konfigurierbare Gruppen-Chaträume
- $\checkmark$  virtueller Applaus
- ✔ virtueller Help-Desk-Raum (eingebetteter Jitsi-Videokonferenzraum)
- ✔ Unterstützung zur Einbettung von YouTube- und Nanocosmos-Livestreams (mit extrem niedriger Latenz)
- ✔ Anliegen eines Geschäftsordnungsantrags nun in der Redeliste sichtbar
- $\vee$  Wortmeldung als Fürrede/Gegenrede/Antragseinbringung markierbar
- $\mathcal V$  elektronische Abstimmungen und Wahlen beschleunigt
- $\triangleright$  optimierter Betrieb von OpenSlides 3.4 für Veranstaltungen mit geheimen Abstimmungen und Wahlen – siehe Rechtsgutachten: [https://files.openslides.org/docs/Gutachten\\_Geheime-Wahlen-mit-OpenSlides3\\_20210325.pdf](https://files.openslides.org/docs/Gutachten_Geheime-Wahlen-mit-OpenSlides3_20210325.pdf)
- $\boldsymbol{\nu}$  Anzeige von vielen Änderungsanträgen in einem Hauptantrag optimiert
- ✔ neuer Export aller Veranstaltungsdaten für den späteren Import in das neue Gremienmanagement der nächsten OpenSlides 4 Version
- $\checkmark$  Systemaktualisierungen (u.a. Update auf Angular 12)
- $\checkmark$  Performanceverbesserungen (u.a. neuer Autoupdate-Service)
- $\boldsymbol{\nu}$  diverse weitere Fehlerbehebungen und Verbesserungen

Alle Änderungen im Detail sind im Changelog nachzulesen: <https://github.com/OpenSlides/OpenSlides/blob/3.4/CHANGELOG.rst>

Demo, Download & Services: [https://openslides.com](https://openslides.com/)